# Package 'flowTime'

May 10, 2024

<span id="page-0-0"></span>Title Annotation and analysis of biological dynamical systems using flow cytometry

# Version 1.28.0

Description This package facilitates analysis of both timecourse and steady state flow cytometry experiments.

This package was originially developed for quantifying the function of gene

regulatory networks in yeast (strain W303) expressing fluorescent reporter proteins using BD Accuri C6 and SORP cytometers. However, the functions are for the most part general and may be adapted for analysis of other organisms using other flow cytometers. Functions in this package facilitate the annotation of flow cytometry data with experimental metadata, as often required for publication and general ease-of-reuse. Functions for creating, saving and loading gate sets are also included. In the past, we have typically generated summary statistics for each flowset for each timepoint and then annotated and analyzed these summary statistics. This method loses a great deal of the power that comes from the large amounts of individual cell data generated in flow cytometry, by essentially collapsing this data into a bulk measurement after subsetting. In addition to these summary functions, this package also contains functions to facilitate annotation and analysis of steady-state or time-lapse data utilizing all of the data collected from the thousands of individual cells in each sample.

**Depends** R  $(>= 3.4)$ , flowCore

License Artistic-2.0

LazyData true

- biocViews FlowCytometry, TimeCourse, Visualization, DataImport, CellBasedAssays, ImmunoOncology
- Suggests knitr, rmarkdown, flowViz, ggplot2, BiocGenerics, stats, flowClust, openCyto, flowStats, ggcyto

**Imports** utils,  $d$ plyr ( $>= 1.0.0$ ), tibble, magrittr, plyr, rlang

#### 2 Contents

# VignetteBuilder knitr

RoxygenNote 7.2.2

git\_url https://git.bioconductor.org/packages/flowTime

git\_branch RELEASE\_3\_19

git\_last\_commit 31ee291

git\_last\_commit\_date 2024-04-30

Repository Bioconductor 3.19

Date/Publication 2024-05-10

Author R. Clay Wright [aut, cre], Nick Bolten [aut], Edith Pierre-Jerome [aut]

Maintainer R. Clay Wright <wright.clay@gmail.com>

# **Contents**

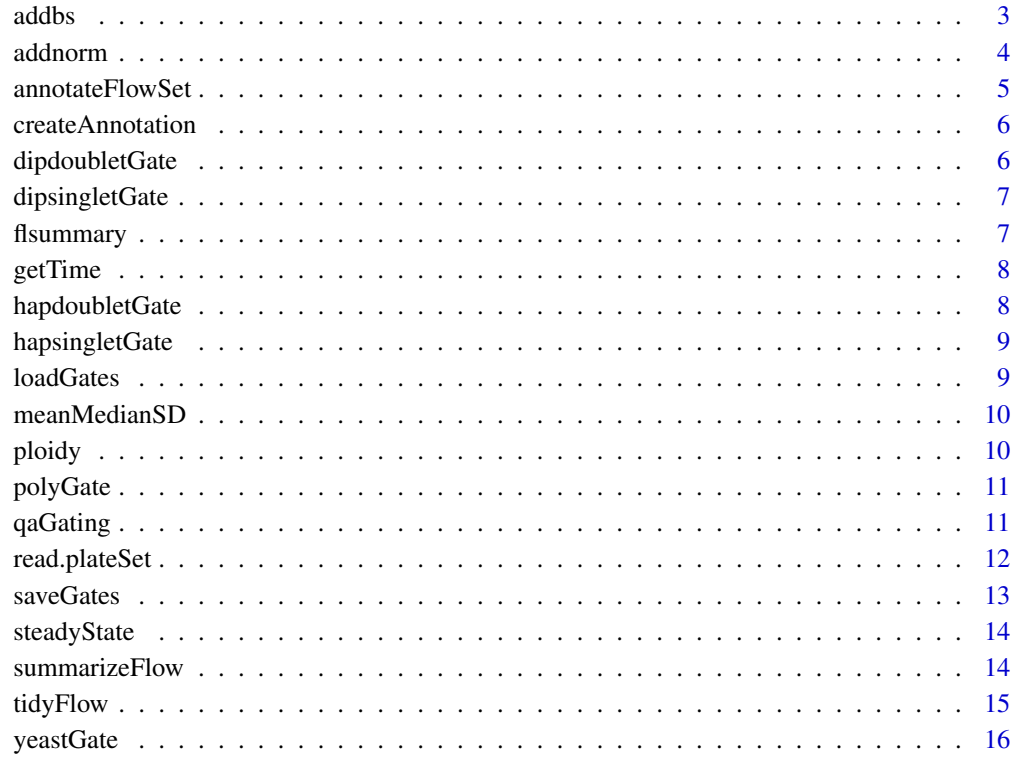

**Index** [17](#page-16-0)

<span id="page-2-0"></span>

Makes a new column from column with the background value of a given baseline control from a chosen identifier column baseline\_column subtracted from the values of column.

#### Usage

```
addbs(data, column, baseline_column, baseline = "noYFP")
```
#### Arguments

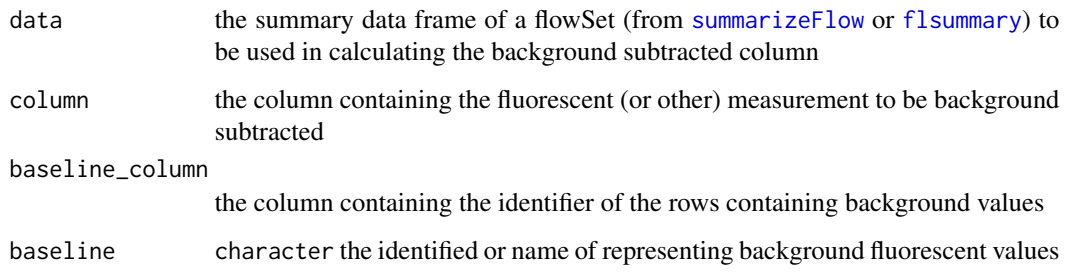

#### Value

A summary data frame with an additional column column\_bs containing the background subtracted values

```
dat<-read.flowSet(path=system.file("extdata", "tc_example",
package = "flowTime"),alter.names = TRUE)
annotation <- read.csv(system.file("extdata", "tc_example.csv",
package = "flowTime"))
annotation[which(annotation$treatment == 0), 'strain'] <- 'background'
adat <- annotateFlowSet(dat, annotation)
dat_sum <- summarizeFlow(adat, gated = TRUE,
channel = 'FL1.A')dat_sum <- addbs(data = dat_sum, column = FL1.Amean,
baseline_column = strain,
baseline = "background")
```
<span id="page-3-0"></span>Produces a normalized fluorescence column 'normed'. Expects the 'FL1.A\_bs' column to exist or a column to be specified. Has three different methods, version 1 and version 2, described in the script

### Usage

```
addnorm(
  frame,
  factor_in = c("strain", "treatment"),
 method = 1,
  column = "FL3.Amean_bs"
)
```
#### Arguments

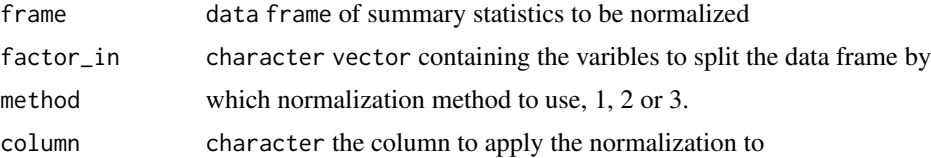

#### Details

Method 1, the default normalization method, takes the highest point in each dataset grouped by 'factor\_in' and normalizes all values in the group by this point. This method is default because it works regardless of whether the data is a time series. Method 2 finds the mean value of all time points with time values less than 0 for each group and normalizes each group by this respective value. Requires a time series with negative time values to work. Method 3 fits a linear model to the pre-zero time points for each groups, infers the y-intercept, and normalizes using this intercept. Method 3 also requires a time series with negative time values to work.

#### Value

data frame containing the additional normalized variable

```
dat <- read.flowSet(path=system.file("extdata", "tc_example",
package = "flowTime"), alter.names = TRUE)
annotation <- read.csv(system.file("extdata", "tc_example.csv",
package = "flowTime"))
adat <- annotateFlowSet(dat, annotation)
loadGates(gatesFile = 'C6Gates')
dat_sum <- summarizeFlow(adat, ploidy = "diploid", only = "singlets",
```

```
channel = "FL1.A")
dat_sum <- addnorm(dat_sum, c("strain", "treatment"), method = 1,
column = "FL1.Amean")
```
annotateFlowSet *Annotate a flowSet with experimental metadata*

# Description

Add annotations to a flowSets phenoData and plate numbers, strain names, and treatment also set T0

#### Usage

```
annotateFlowSet(yourFlowSet, annotation_df, mergeBy = "name")
```
# Arguments

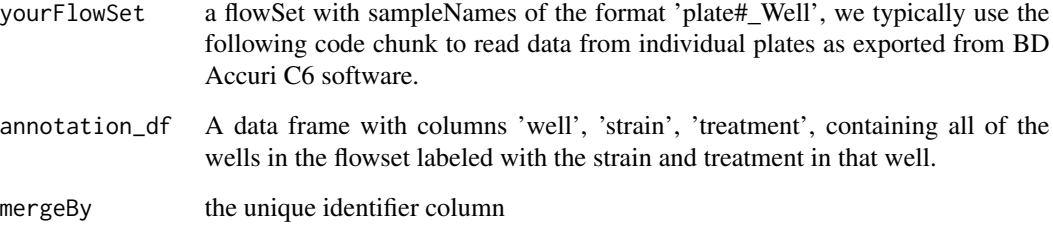

#### Value

An annotated flowSet

```
dat <- read.flowSet(path = system.file("extdata", "ss_example",
package = "flowTime"), alter.names = TRUE)
annotation <- read.csv(system.file("extdata", "ss_example.csv", package =
"flowTime"))
annotateFlowSet(dat, annotation, mergeBy = "name")
```
<span id="page-5-0"></span>createAnnotation *Create an annotation dataframe*

# Description

Creates a data frame with rows containing the sample names of your flow set that can then be filled in with experimental metadata.

#### Usage

```
createAnnotation(yourFlowSet)
```
# Arguments

yourFlowSet the flowSet to create an annotation data frame for

# Value

annotation\_df a data frame containing the sample names of your flow set

# Examples

```
dat <- read.flowSet(path = system.file("extdata", "ss_example",
package = "flowTime"), alter.names = TRUE)
annotation <- createAnnotation(yourFlowSet = dat)
head(annotation)
```
dipdoubletGate *A gate for the set of all diploid doublets*

# Description

A gate for the set of all diploid doublets

#### Usage

data(dipdoubletGate)

#### Format

formal class polygonGate

<span id="page-6-0"></span>

Typically set in FSC.A by FSC.H space Diploids are typically 5um x 6um ellipsoids while haploids are typically 4um x 4um spheroids. As a result, diploids are longer and you get a larger 'area/volume'.

### Usage

```
data(dipsingletGate)
```
# Format

formal class polygonGate

<span id="page-6-1"></span>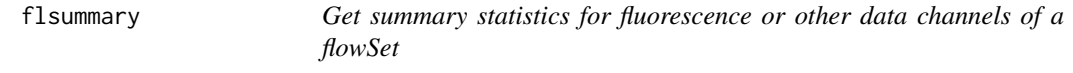

#### Description

Get summary statistics for fluorescence or other data channels of a flowSet

# Usage

```
flsummary(flowset, channel)
```
#### Arguments

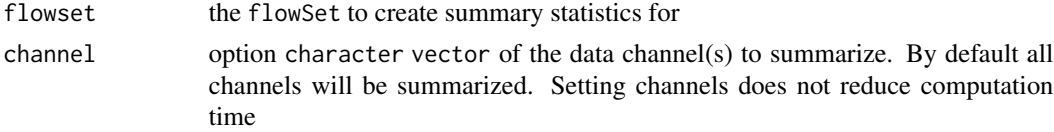

#### Value

A data frame containing summary statistics (mean, median, SD) for the specified fluorescent channel and time moments of the flowSet.

```
plate1 <- read.flowSet(path = system.file("extdata",
"ss_example", package = "flowTime"), alter.names = TRUE)
flsummary(flowset = plate1, channel = "FL1.A")
```
<span id="page-7-0"></span>

Get the time at which at flowFrame began collection

# Usage

```
getTime(flowframe)
```
# Arguments

flowframe The flowFrame for which you would like the initial time

# Value

numeric time value in minutes

# Examples

```
plate1<-read.flowSet(path = system.file("extdata", "ss_example", package =
"flowTime"),alter.names = TRUE)
getTime(plate1$A01.fcs)
```
hapdoubletGate *A gate for the set of all haploid doublets*

#### Description

A gate for the set of all haploid doublets

#### Usage

data(hapdoubletGate)

#### Format

formal class polygonGate

<span id="page-8-0"></span>hapsingletGate *A gate for the set of all haploid singlets*

# Description

A gate for the set of all haploid singlets

# Usage

data(hapsingletGate)

# Format

formal class polygonGate

loadGates *Load a yeast gate file*

# Description

Loads a set of yeast gates into active memory to be used in analysis functions

# Usage

```
loadGates(gatesFile = NULL, path = NULL, envir = environment())
```
# Arguments

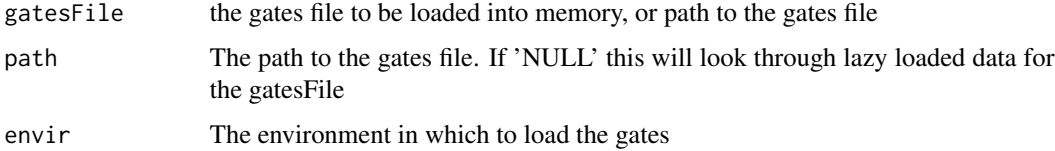

# Value

gate objects created in the current environment

```
loadGates(system.file("extdata/SORPGates.RData", package = "flowTime"))
```
<span id="page-9-0"></span>

Summary statistic columns for a flow frame

#### Usage

meanMedianSD(frame)

#### Arguments

frame a flowFrame

#### Value

a matrix with a single row for the flow frame and mean, median, and sd columns for each column of the expression measurements

# Examples

```
plate1<-read.flowSet(path = system.file("extdata", "ss_example", package =
"flowTime"), alter.names = TRUE)
meanMedianSD(plate1@frames$A01.fcs)
fsApply(plate1, meanMedianSD)
```
ploidy *Guess the ploidy of a given flowframe*

#### Description

Use the FSC.A/FSC.H ratio. Diploids are typically 5um x 6um ellipsoids while haploids are typically 4um x 4um spheroids. As a result, diploids are longer and you get a larger 'area/volume' FSC.A. 'Width' might also be useful on certain cytometers.

#### Usage

ploidy(flowframe)

#### Arguments

flowframe the flowFrame you would like to identify the ploidy of

# Value

"Diploid" or "Haploid" and the mean FSC.A/FSC.H quotient

#### <span id="page-10-0"></span>polyGate 2012 and 2012 and 2012 and 2012 and 2012 and 2012 and 2012 and 2012 and 2012 and 2012 and 2012 and 20

# Examples

```
dat <- read.flowSet(path = system.file("extdata", "ss_example",
package = "flowTime"), alter.names = TRUE)
ploidy(dat$A01.fcs)
```
polyGate *Create a polygon gate*

# Description

Create a polygon gate

#### Usage

```
polyGate(x, y, filterID = "newGate", channels = c("FSC.A", "FSC.H"))
```
# Arguments

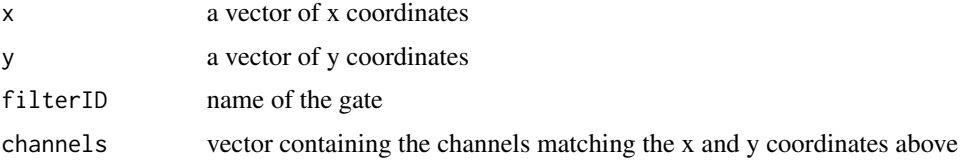

# Value

a polygon gate object

# Examples

 $polyGate(x = c(1, 1, 10000, 10000), y = c(1, 10000, 10000, 1), )$ 

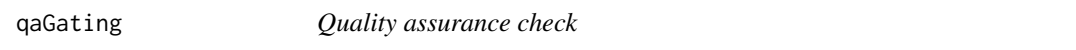

# Description

Check whether a flowSet (or a single flowFrame) contains empty values, in which case normalization may fail (divide by zero). This is particularly useful for removing wash wells from a flowSet.

# Usage

qaGating(x, threshold =  $100$ )

#### <span id="page-11-0"></span>Arguments

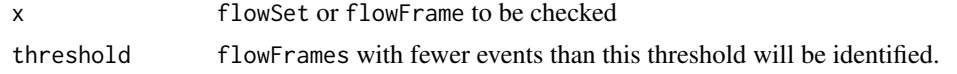

#### Value

A vector containing the flowFrames with fewer events than the threshold.

#### Examples

```
plate1<-read.flowSet(path = system.file("extdata", "ss_example", package =
"flowTime"), alter.names = TRUE)
qaGating(plate1)
```
read.plateSet *Read FCS files from set of plates*

#### Description

Reads all folders within the specified path containing the specified pattern in the folder names. Each folder contains a set a plate of FCS files. These folders typically make up a whole experiment. Plates are numbered according to the standard lexicographical ordering of your operating system.

#### Usage

```
read.plateSet(path = getwd(), pattern = "", ...)
```
#### Arguments

![](_page_11_Picture_143.jpeg)

#### Value

A single flowSet containing all FCS files within the identified folders. The index of each folder in the list according to lexicographical ordering (1,2,...) is prepended to the sampleNames.

```
# Read in both of the example data sets as a single flowSet
plate1<-read.plateSet(path = system.file("extdata", package = "flowTime"),
pattern = "")
```
<span id="page-12-0"></span>

Save a yeast gate set

# Usage

```
saveGates(
 yeastGate = NULL,
 dipsingletGate = NULL,
 dipdoubletGate = NULL,
 hapsingletGate = NULL,
 hapdoubletGate = NULL,
 path = getwd(),fileName = "defaultGates.RData"
)
```
# Arguments

![](_page_12_Picture_117.jpeg)

# Value

a .RData file in the "extdata" folder of the package containing the specified gates

```
loadGates(system.file("extdata/SORPGates.RData", package = "flowTime"))
#not run:
#saveGates()
```
<span id="page-13-0"></span>

Generates a data frame which can be used to visualize and analyze steady state flow cytometry data. Steady state in this case means that

#### Usage

```
steadyState(flowset, gated = FALSE, ploidy = NA, only = NA)
```
#### Arguments

![](_page_13_Picture_120.jpeg)

# Value

a data frame containing all of the selected subset of events from the original flowSet

#### Examples

```
dat <- read.flowSet(path = system.file("extdata", "ss_example",
package = "flowTime"), alter.names = TRUE)
annotation <- read.csv(system.file("extdata", "ss_example.csv",
package = "flowTime"))
dat <- annotateFlowSet(dat, annotation, mergeBy = "name")
loadGates(gatesFile = 'SORPGates')
steadyState(dat, gated = FALSE, ploidy = "diploid", only = "singlets")
```
<span id="page-13-1"></span>summarizeFlow *Generate summary statistics for a flowSet*

# Description

Gates a sample to all yeast, then singlet, then doublets. Also calculates singlet to doublet ratio. Returns a list of data frames, e.g. output\$singlets, output\$doublets, etc.

<span id="page-14-0"></span>tidyFlow 15

# Usage

```
summarizeFlow(
  flowset,
 channel = NA,
 gated = FALSE,
 ploidy = FALSE,
 only = FALSE
)
```
# Arguments

![](_page_14_Picture_142.jpeg)

# Value

data frame containing the specified summary statistics of the specified cell populations for each frame

# Examples

```
plate1 <- read.flowSet(path = system.file("extdata", "ss_example",
package = "flowTime"), alter.names = TRUE)
summarizeFlow(plate1, channel = "FL1.A", gated = TRUE,
ploidy = "diploid", only = "yeast")
```
tidyFlow *Generate a tidy dataset from time-course flow cytometry data*

# Description

Generates a tibble containing all parameters and phenoData from a flowSet which can be used to visualize and analyze timecourse flow cytometry data.

# Usage

```
tidyFlow(flowset, gated = TRUE, ploidy = NA, only = NA)
```
#### <span id="page-15-0"></span>Arguments

![](_page_15_Picture_110.jpeg)

# Value

a data frame containing all of the selected subset of events from the original flowSet for all parameters including experiment time, etime, the time after the initial reading at which each event was collected.

# Examples

```
plate1<-read.flowSet(path=system.file("extdata", "tc_example",
package = "flowTime"), alter.names = TRUE)
annotation <- read.csv(system.file("extdata", "tc_example.csv",
package = "flowTime"))
plate1 <- annotateFlowSet(plate1, annotation)
tidy_dat <- tidyFlow(plate1, gated = TRUE)
head(tidy_dat)
```
yeastGate *A gate for the set of all yeast cells*

# Description

Typically set in FSC.A by SSC.A space to exclued any debris

# Usage

data(yeastGate)

# Format

formal class polygonGate

# <span id="page-16-0"></span>Index

∗ datasets dipdoubletGate, [6](#page-5-0) dipsingletGate, [7](#page-6-0) hapdoubletGate, [8](#page-7-0) hapsingletGate, [9](#page-8-0) yeastGate, [16](#page-15-0) addbs, [3](#page-2-0) addnorm, [4](#page-3-0) annotateFlowSet, [5](#page-4-0) createAnnotation, [6](#page-5-0) dipdoubletGate, [6](#page-5-0) dipsingletGate, [7](#page-6-0) flsummary, *[3](#page-2-0)*, [7](#page-6-0) getTime, [8](#page-7-0) hapdoubletGate, [8](#page-7-0) hapsingletGate, [9](#page-8-0) loadGates, [9](#page-8-0) meanMedianSD, [10](#page-9-0) ploidy, [10](#page-9-0) polyGate, [11](#page-10-0) qaGating, [11](#page-10-0) read.plateSet, [12](#page-11-0) regex, *[12](#page-11-0)* saveGates, [13](#page-12-0) steadyState, [14](#page-13-0) summarizeFlow, *[3](#page-2-0)*, [14](#page-13-0) tidyFlow, [15](#page-14-0) yeastGate, [16](#page-15-0)